## Zahtjev za upis

Ovaj prozor sadrži sve zahtjeve neovisno o vrsti i je li pokrenuto vrednovanje. U ovom prozoru je moguć samo dohvat podataka, ne i unos.

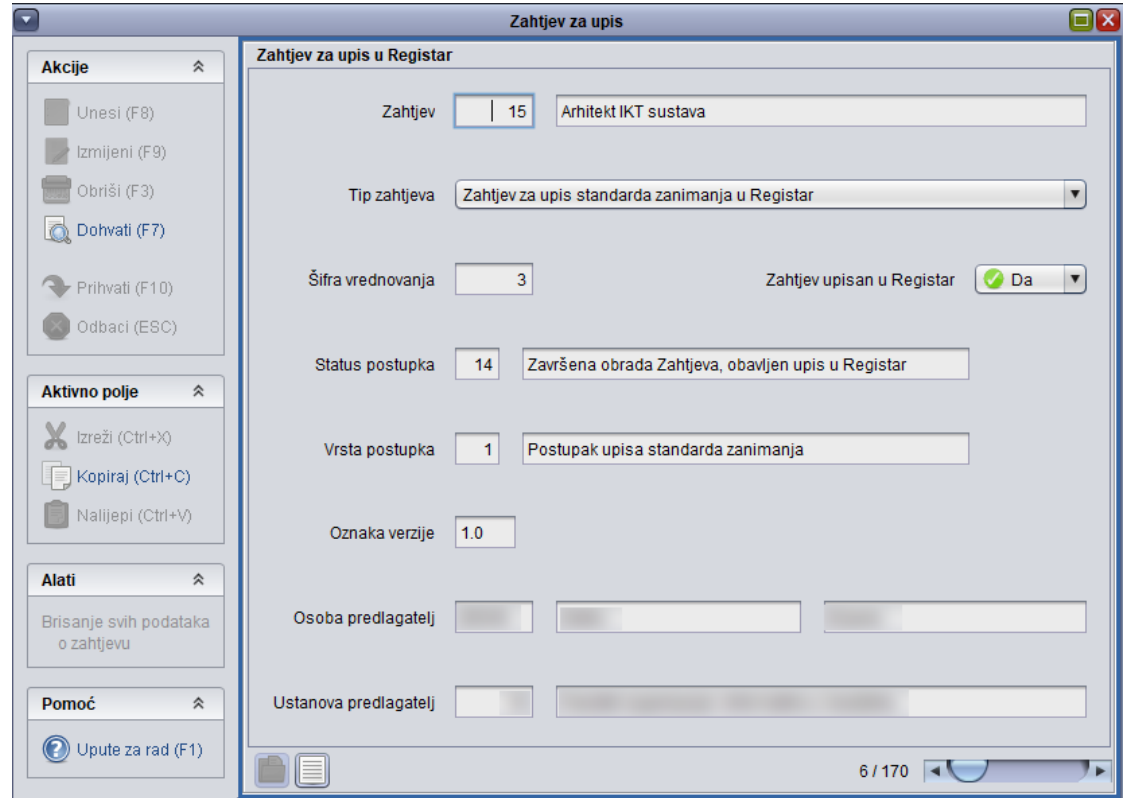

Omogućeno je i brisanje zahtjeva pod opcijom Alati, ali samo za zahtjeve za koje nije pokrenuto vrednovanje

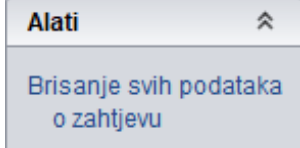